# **Gain Compensationand Nichols Charts**

**ECE 461/661 Controls Systems**

**Jake Glower - Lecture #36**

Please visit Bison Academy for correspondinglecture notes, homework sets, and solutions

# **Stability & Feedback**

Consider the following feedback system.

- If the net phase shift is 0 degrees, you have positive feedback
- If the loop gain at that frequency is more than one, the gain is infinity

 $Gain = a + a^2 + a^3 + ...$ 

**The loop gain must be less than one when the open-loop phase is 180 degrees**

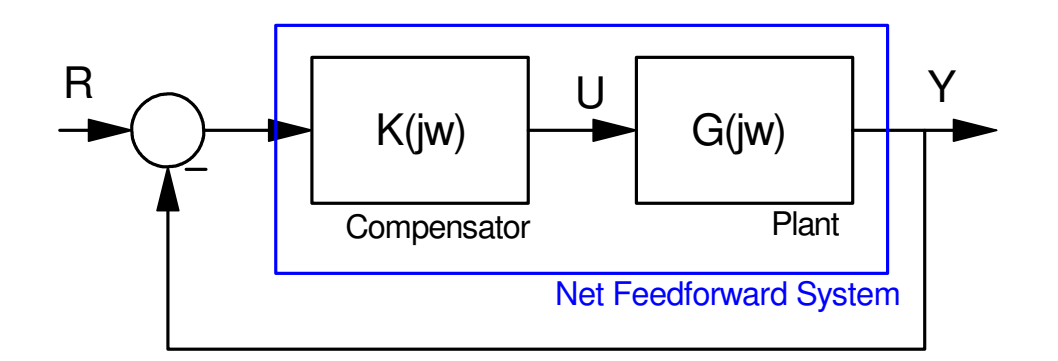

**Gain Margin:** How much you can increase the gain before the system just goesunstable.

### **Resonance:** The maximum closed-loop gain

• A measure of the damping ratio

$$
M_m = \frac{1}{2\zeta\sqrt{1-\zeta^2}} \qquad 0 < \zeta < 0.7
$$

• A measure of the distance to -1

## **M-Circle:**

- All points where the closed-loop gain is conatant: Mm
- "Keep Away" region if the resonance must be < Mm

# **Nichols Charts:**

Plots G(jw) as

- X-axis: Phase in degrees
- Y-axis: Gain in dB

M-circles show the corresponding closed-loop gain

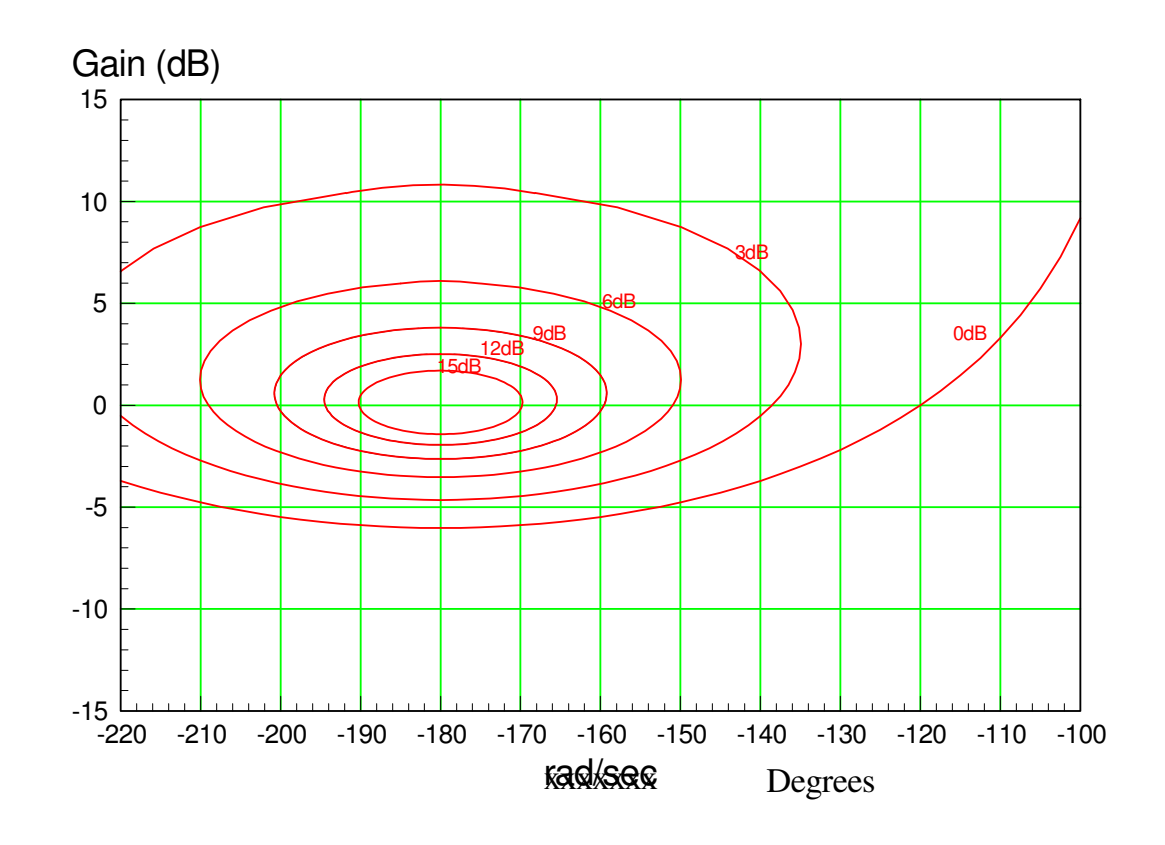

# **Nichols Charts and Gain Compensation**

Adjust the gain of G(jw) until

• You are stable

*Gain < 0dB when the phase is 180 degrees*

• You are tangent to the M-circle *Maximum closed-loop gain = resonance = Mm*

```
function [] = Nichols2(Gw, Mm)

 Gwp = unwrap(angle(Gw))*180/pi;Gwm = 20 * log10 (abs(Gw));
% M-Circle
 phase = [0:0.01:1]' * 2*pi;Mcl = Mm * exp(j * phase);
   Mol = Mcl ./ (1 - Mcl);

 Mp = unwrap(angle(Mol))*180/pi - 360;Mm = 20 * log10 (abs (Mol));

 plot(Gwp,Gwm,'b',Mp,Mm,'r'); xlabel('Phase (degrees)'); ylabel('Gain (dB)');xlim([-220,-120]);
    ylim([-30,20]); end
```
**Example:** Find a gain, k, so that

$$
G(s) = \left(\frac{2000}{s(s+5)(s+20)}\right)
$$

- Has a resonance of 6dB or less, and
- K is as large as possible.,

```
G = zpk([ ],[ 0, -5, -20 ], 1000);
w = \text{logspace}(-2, 2, 200)';
Gw = Bode2(G,w);
```
Nichols2(Gw, 2);

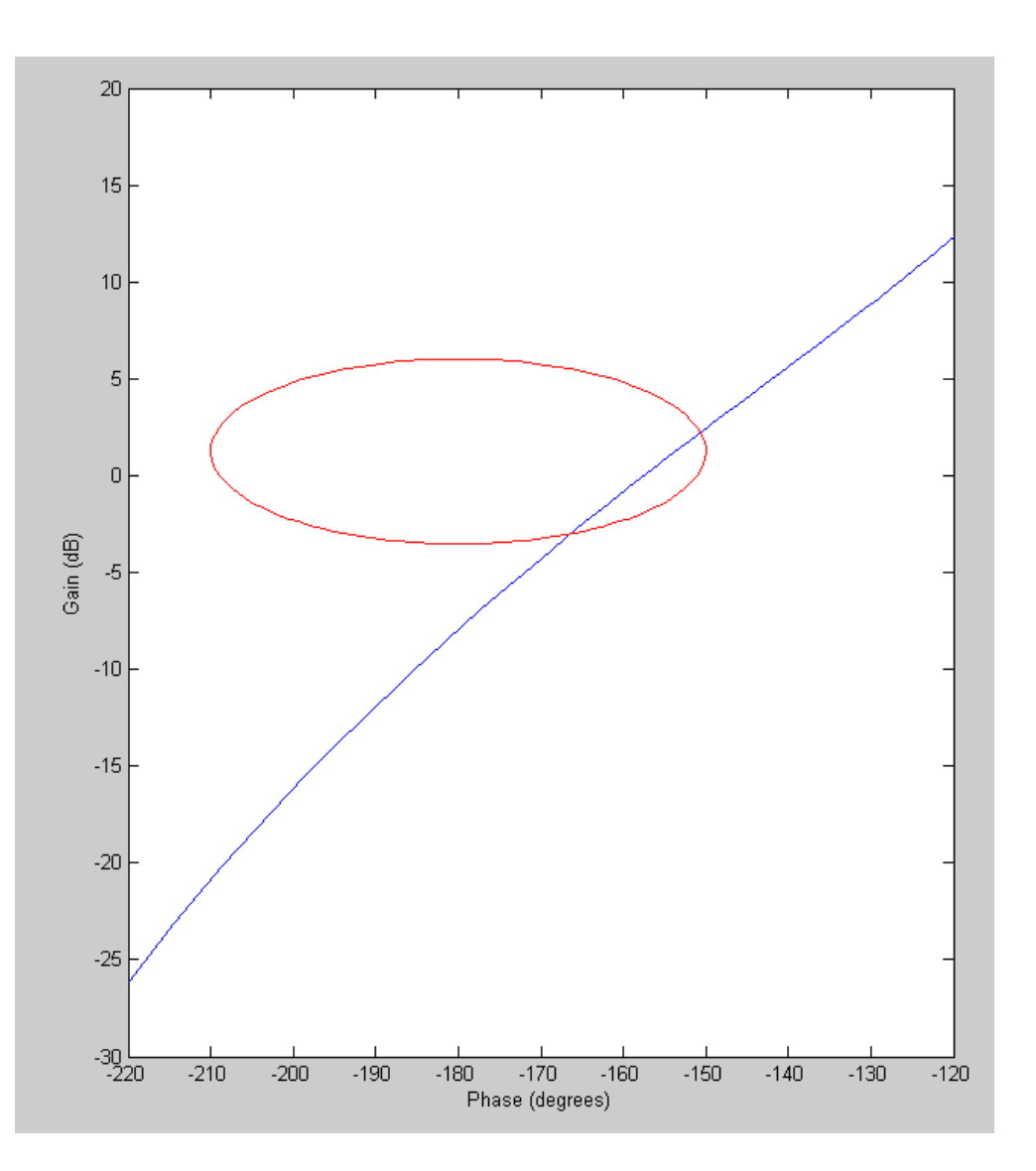

Adjust the gain until you are tangent

• and stable

```
Nichols2(Gw*0.9, 2);
Nichols2(Gw*0.8, 2);
Nichols2(Gw*0.78, 2);
Nichols2(Gw*0.77, 2);
```
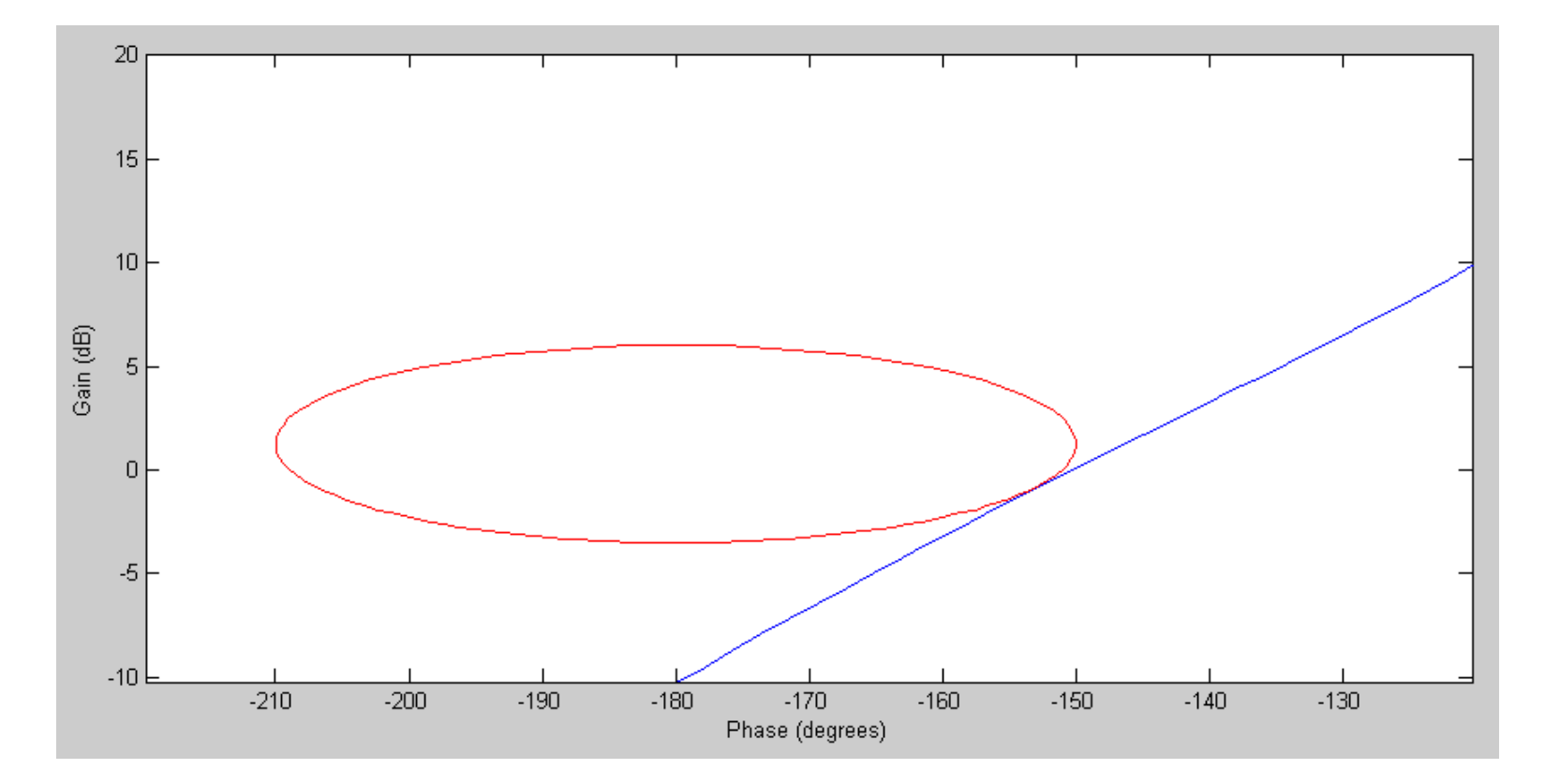

You can check your answer by plotting the closed-loop gain with this value of K:

```
k = 0.77;
Gw_cl = Gw*k ./ (1 + Gw*k) ;plot(w,abs(Gw_cl));
xlabel('Frequency (rad/sec)');ylabel('Closed-Loop Gain');
```
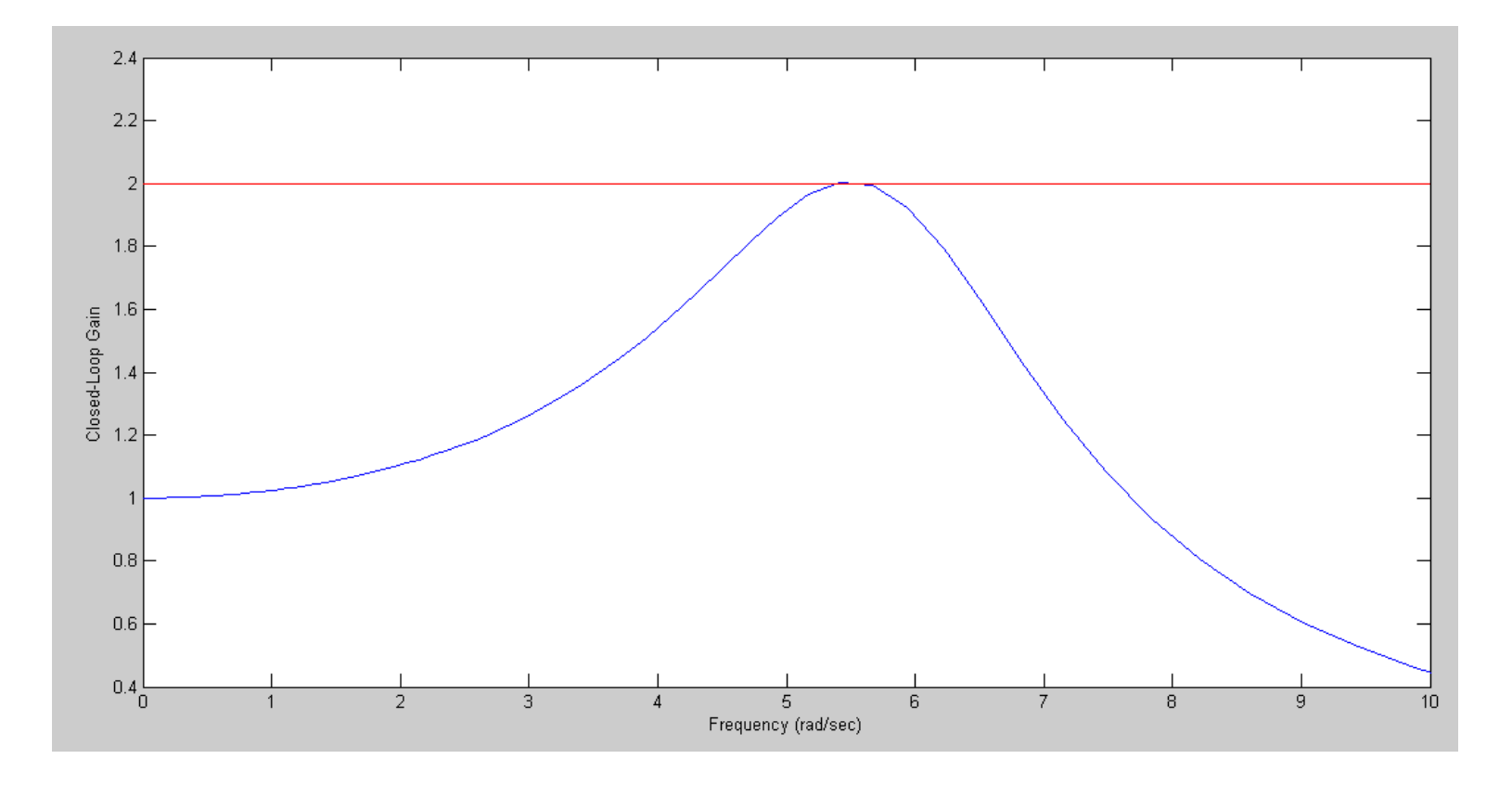

Closed-Loop Gain of G\*K. K was choses so that the maximum gain was 2.000

# **Gain Compensation When G(s) Isn't Specified**

Given

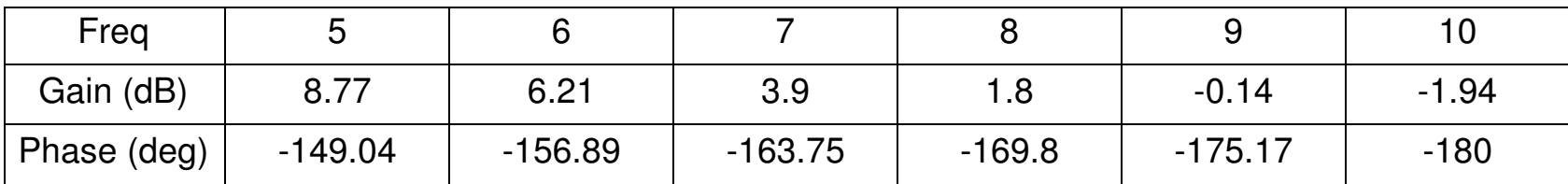

Find k for  $Mm = 2$ 

```
dB = [\dots]';
P = [ ... ]';Gw = 10.^(dB/20) .*
exp(j * pi * P / 180);

Nichols2(Gw, 2);
Nichols2(Gw*0.3, 2);
Nichols2(Gw*0.35, 2);
Nichols2(Gw*0.38, 2);
```
This results in  $k = 0.38$ 

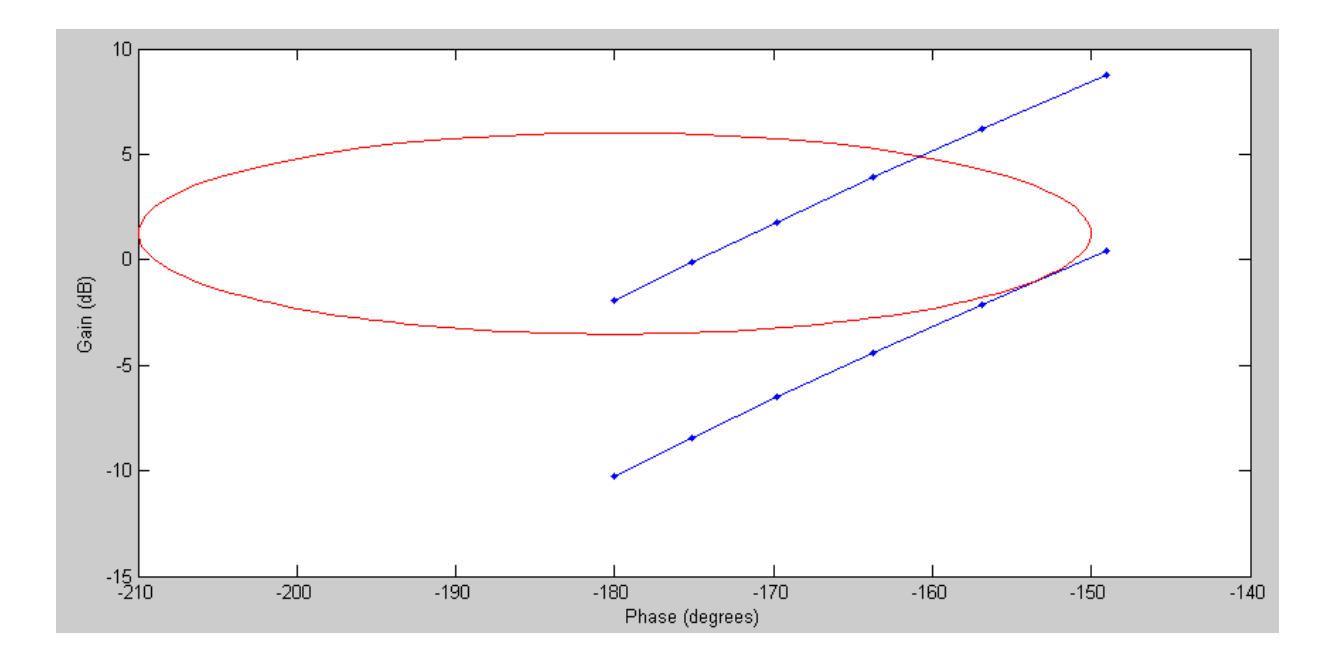

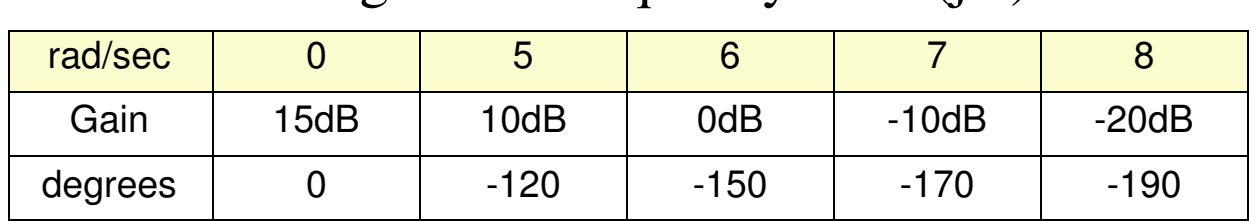

Handout: The gain vs. frequency for G(jw) is measured:

Determine Gain of M-Circle. Maximum Gain for Stability, k for Mm

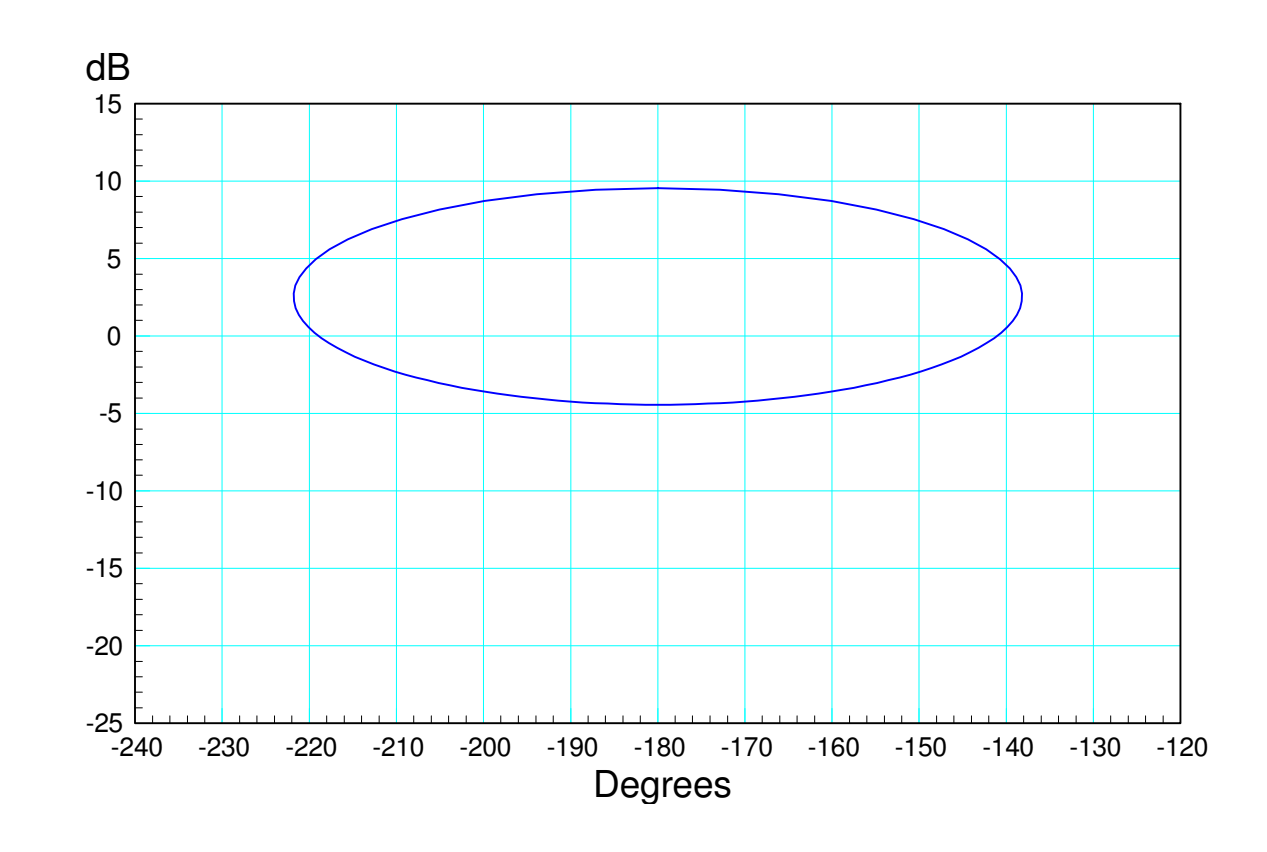

# **Nyquist Diagram**

A Nyquist diagram is similar to a Nichols chart. In this case, you plot

- x-axis: real $(G(iw))$
- y-axis:  $imag(G(jw))$
- m-circles: constant closed-loop gain

```
function [] = Nyquist2(Gw, Mm)
 Gwp = unwrap(angle(Gw))*180/pi;Gwm = 20 * log10 (abs (Gw));
% M-Circle
 phase = [0:0.01:1]' * 2*pi;Mc1 = Mm * exp(j * phase);Mol = Mcl ./ (1 - Mcl);
   plot(real(Gw), \text{imag}(Gw), 'b', real(Mol), \text{imag}(Mol), 'r',-1,0,'r+');
    xlabel('real');
 ylabel('imag');
 xlim([-2,0.5]);
 ylim([-2,0.5]); end
```
# **Nyquist**

## Calling sequence

```
w = \text{logspace}(-2, 2, 200)';

G = zpk([],[0,-5,-20],1000);Gw = Bode2(G,w);
Nyquist2(Gw, 2);
Nyquist2(Gw*0.9, 2);
Nyquist2(Gw*0.77, 2);
```
#### Note

- The M-circle is a circle *hence the name*
- The circle isn't centered on -1

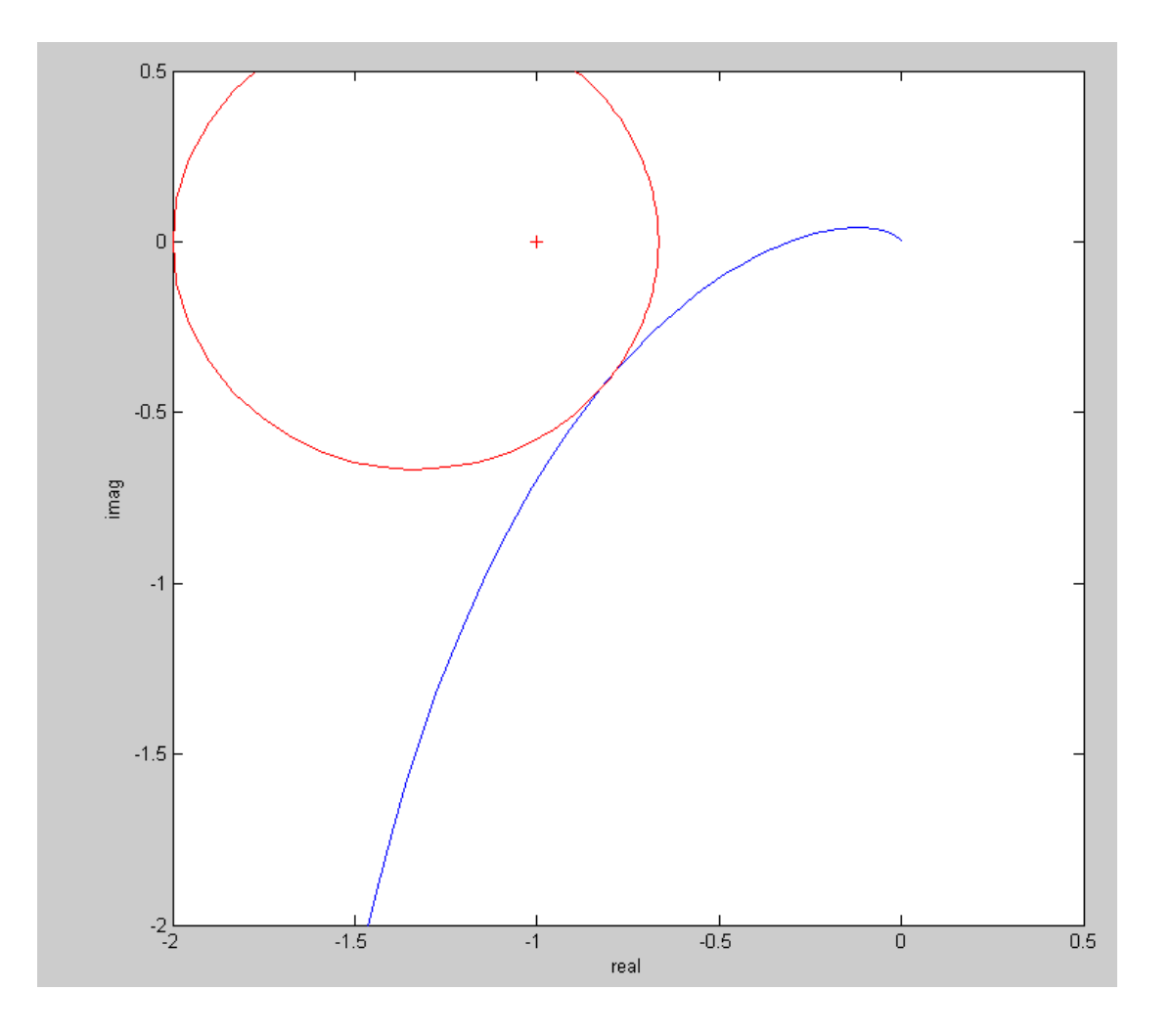

## **Inverse Nyquist Diagram**

Plot

- x-axis: real( $1/G(iw)$ )
- y-axis: imag( $1/G(iw)$ )
- m-circles: constant closed-loop gain

```
function [] = InverseNyquist2(Gw, Mm)Gwp = unwrap(angle(Gw)) *180/pi;
   Gwm = 20 * log10 (abs(Gw));
% M-Circle
 phase = [0:0.01:1]' * 2*pi;Mc1 = Mm * exp(j * phase);
  Mol = Mcl ./ (1 - Mcl);
  plot(real(1./Gw), imag(1./Gw), 'b', real(1./Mol),imag(1./Mol), 'r', -1, 0, 'r'');
    xlabel('real');
 ylabel('imag');
 xlim([-2,0.5]);
 ylim([-1,1.5]); end
```
# **Inverse Nyquist**

### The calling sequence is

```
w = \text{logspace}(-2, 2, 200)';

G = zpk([],[0,-5,-20],1000);Gw = Bode2(G,w);
InverseNyquist2(Gw, 2);
InverseNyquist2(Gw*0.9, 2);
InverseNyquist2(Gw*0.77, 2);
```
Note:

- M-circles are circles
- Centered on -1

 $Mm = 1/d$  istance to -1

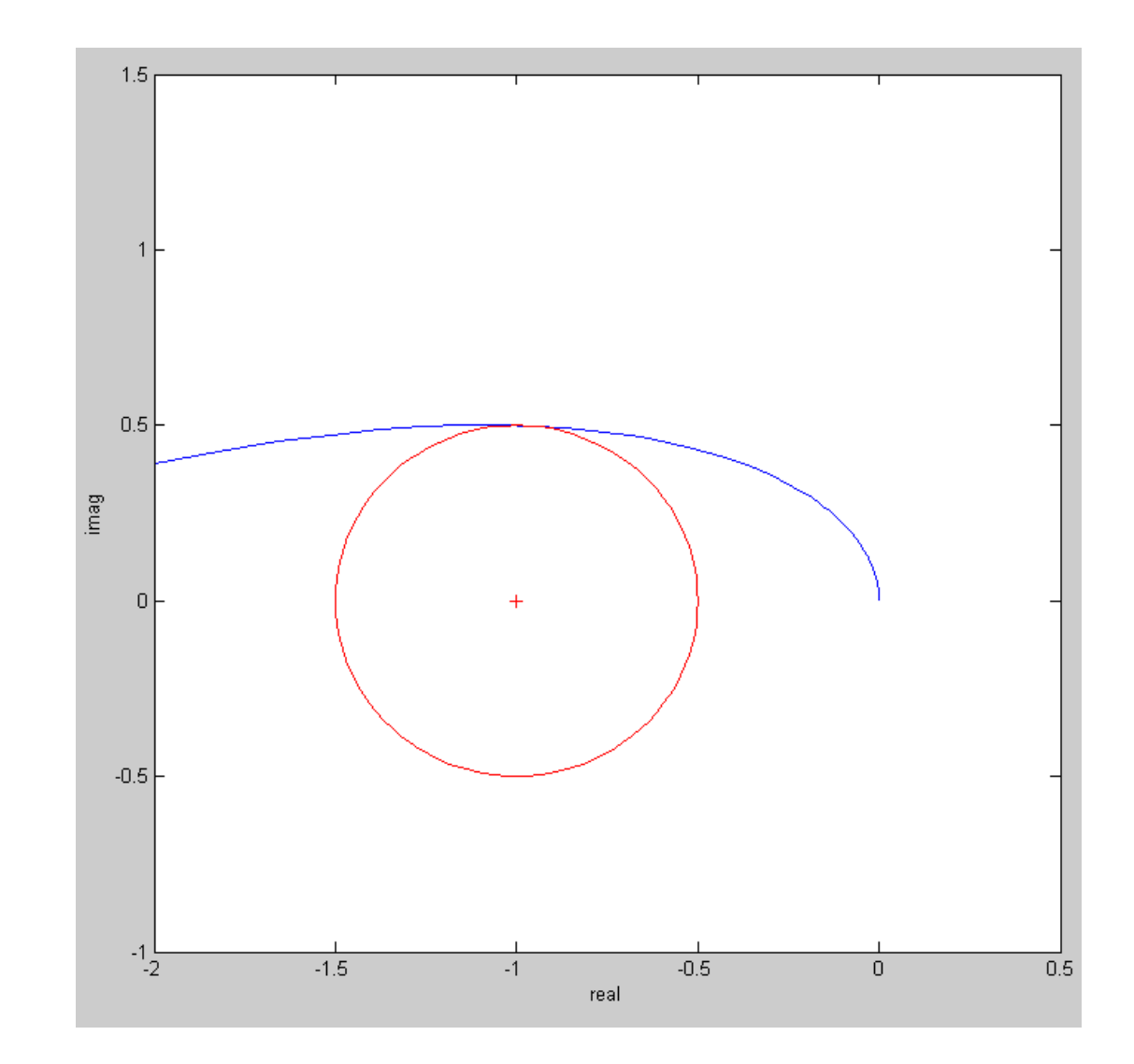

# **Summary:**

The goal in gain compensation is to keep away from -1

Different charts map this distance using m-circles

- Nichols: phase vs. gain in dB
- Nyquist: real vs. imag for G(jw)
- Inverse Nyquist: real vs. imag for 1/G(jw)

Gain Compensation:

- Crank up the gain until you are tangent to the m-circle,
- And stable